## **تحديد موقع جهاز الكمبيوتر (Workstation (للربط**

اسم الشركة المساهمة العامة: عنوان الشركة المساهمة العامة: المدينة: صندوق بريد: الرمز البريدي: موقع الإدارة العامة: رقم الهاتف: رقم الفاكس: البريد الالكتروني: اسم ضابط الارتباط: رقم هاتف ضابط الارتباط:

**نموذج**

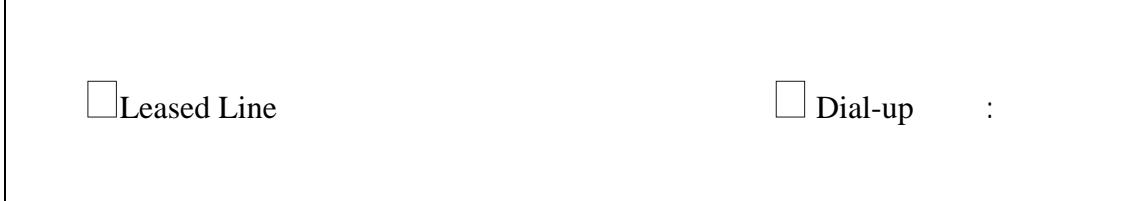

 $\overline{1}$ 

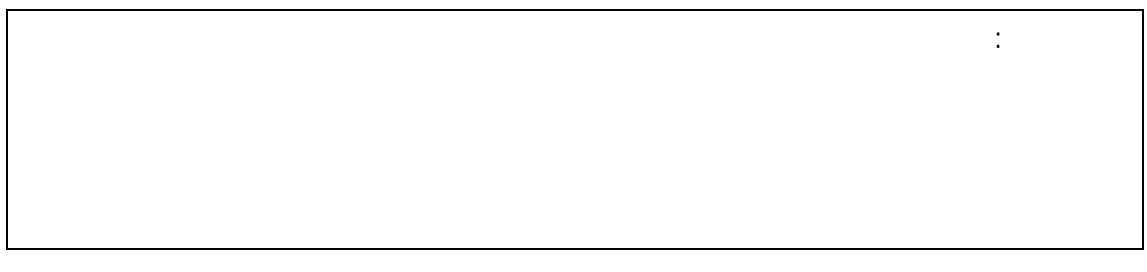

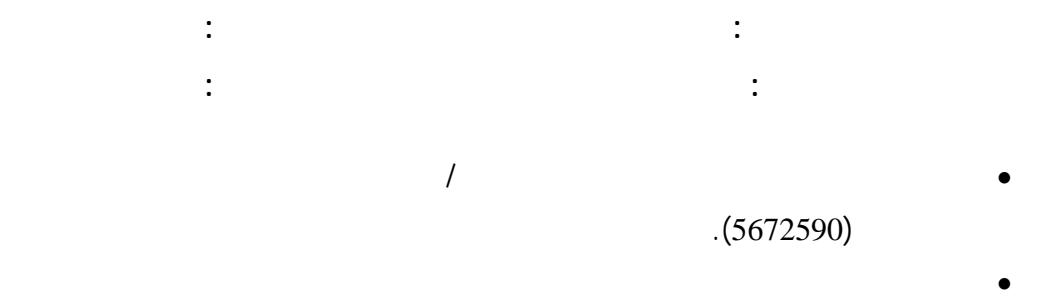

 $(5672788)$